978-3-7910-3090-6 Küting/Snabe/Rösinger/Wirth, Geschäftsprozessbasiertes Rechnungswesen/2. Auflage © 2011 Schäffer-Poeschel Verlag (www.schaeffer-poeschel.de)

## SCHÄFFER<br>POESCHEL

## **Inhaltsverzeichnis**

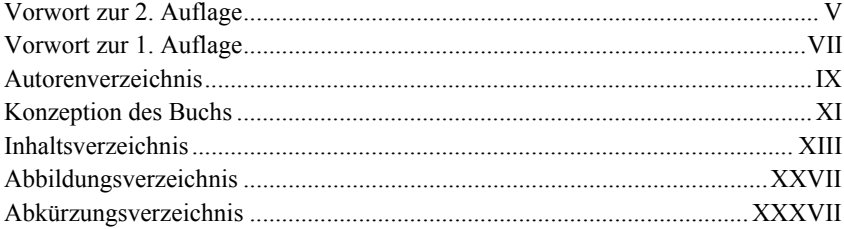

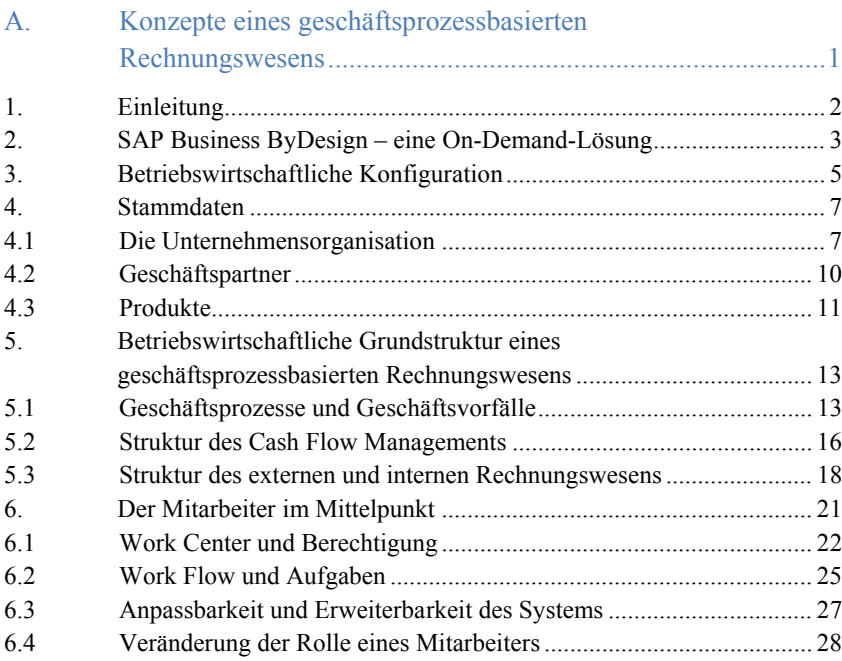

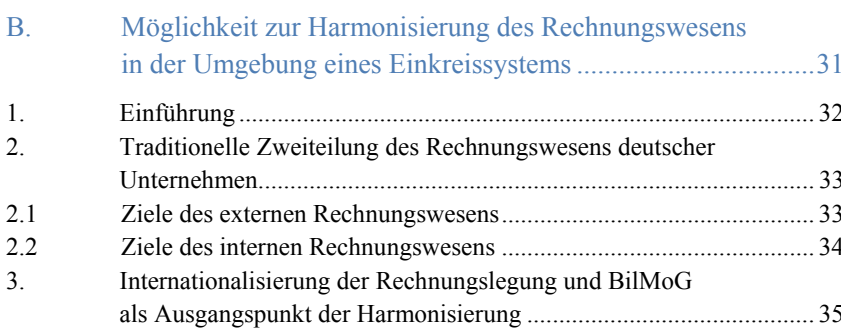

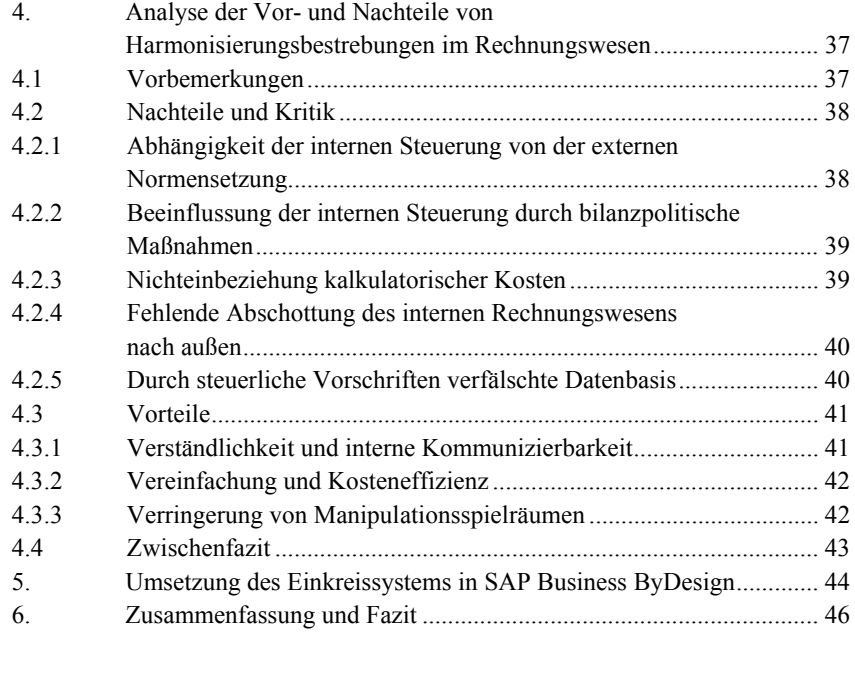

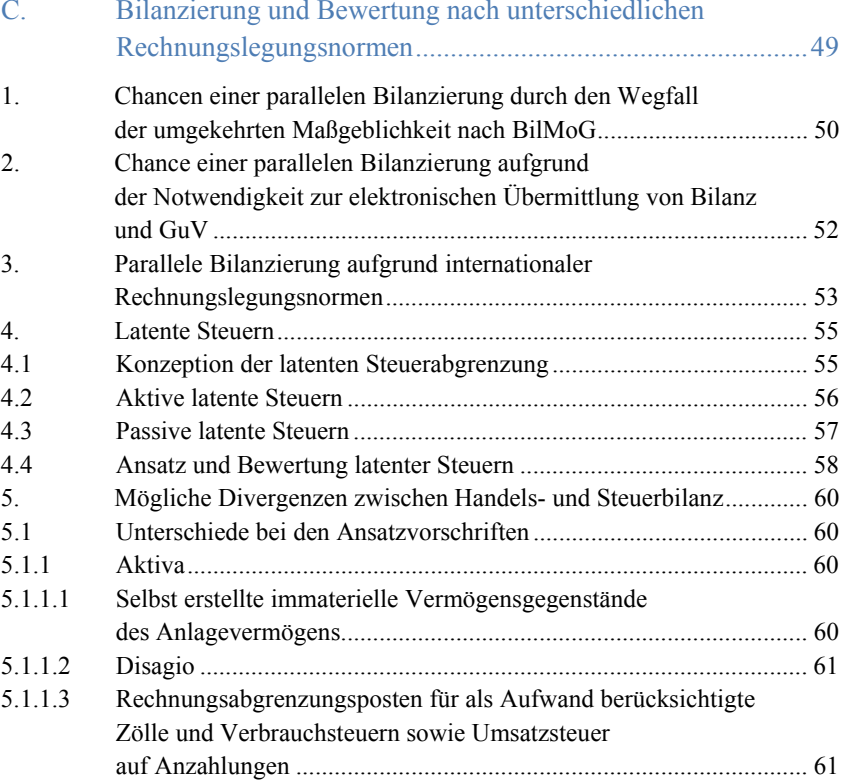

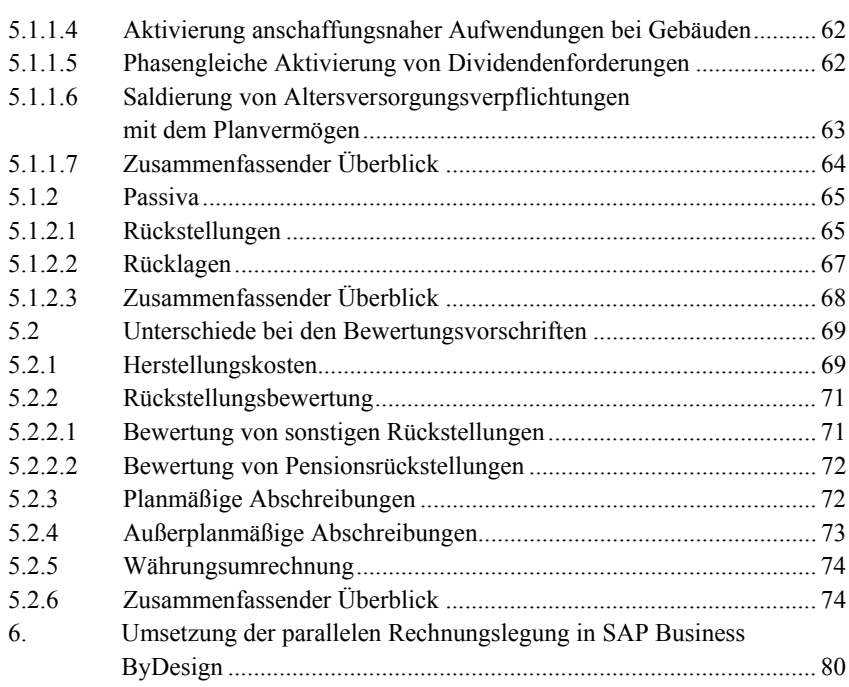

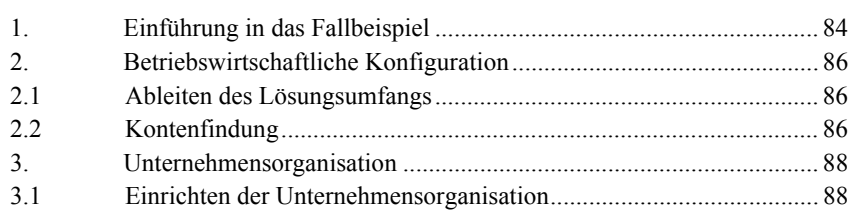

 $\overline{D}$ .

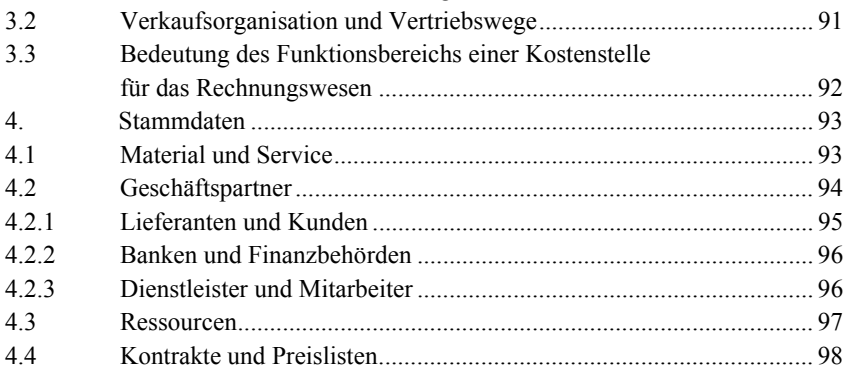

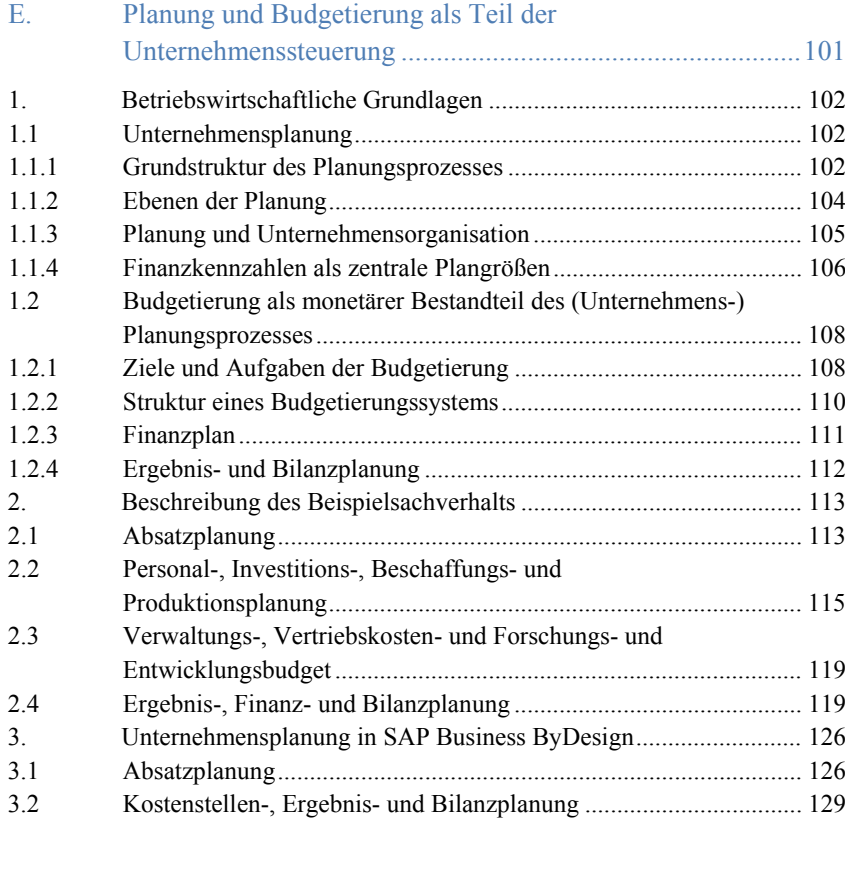

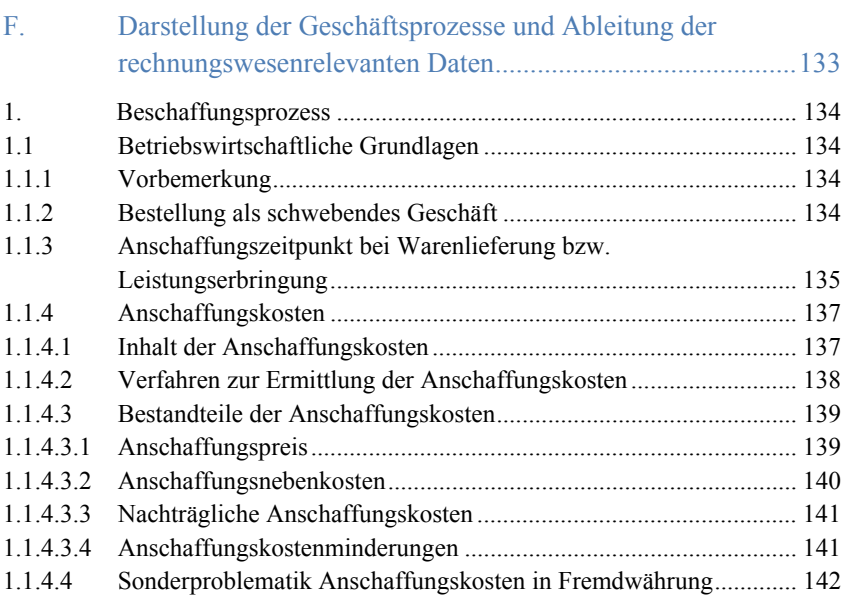

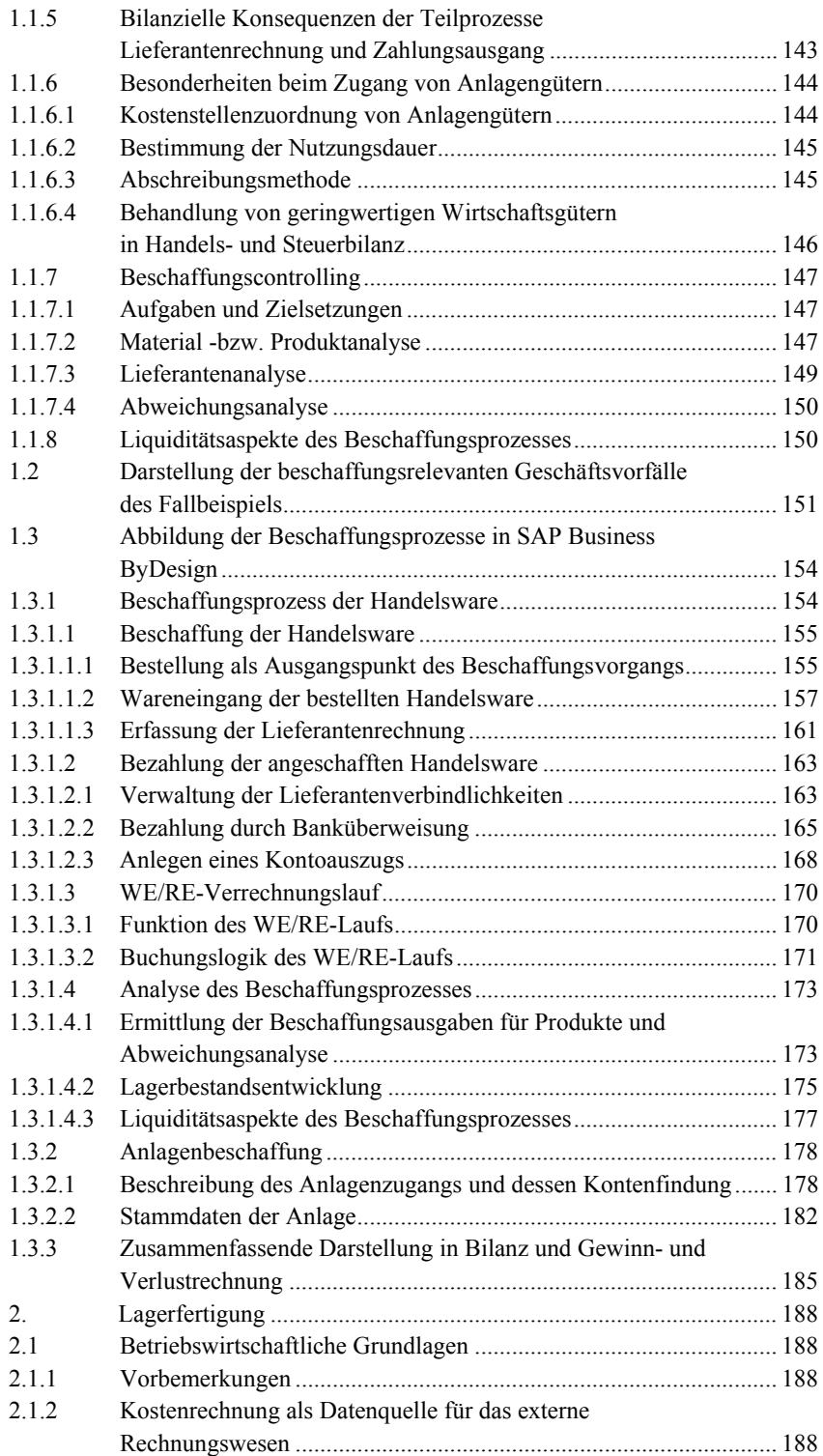

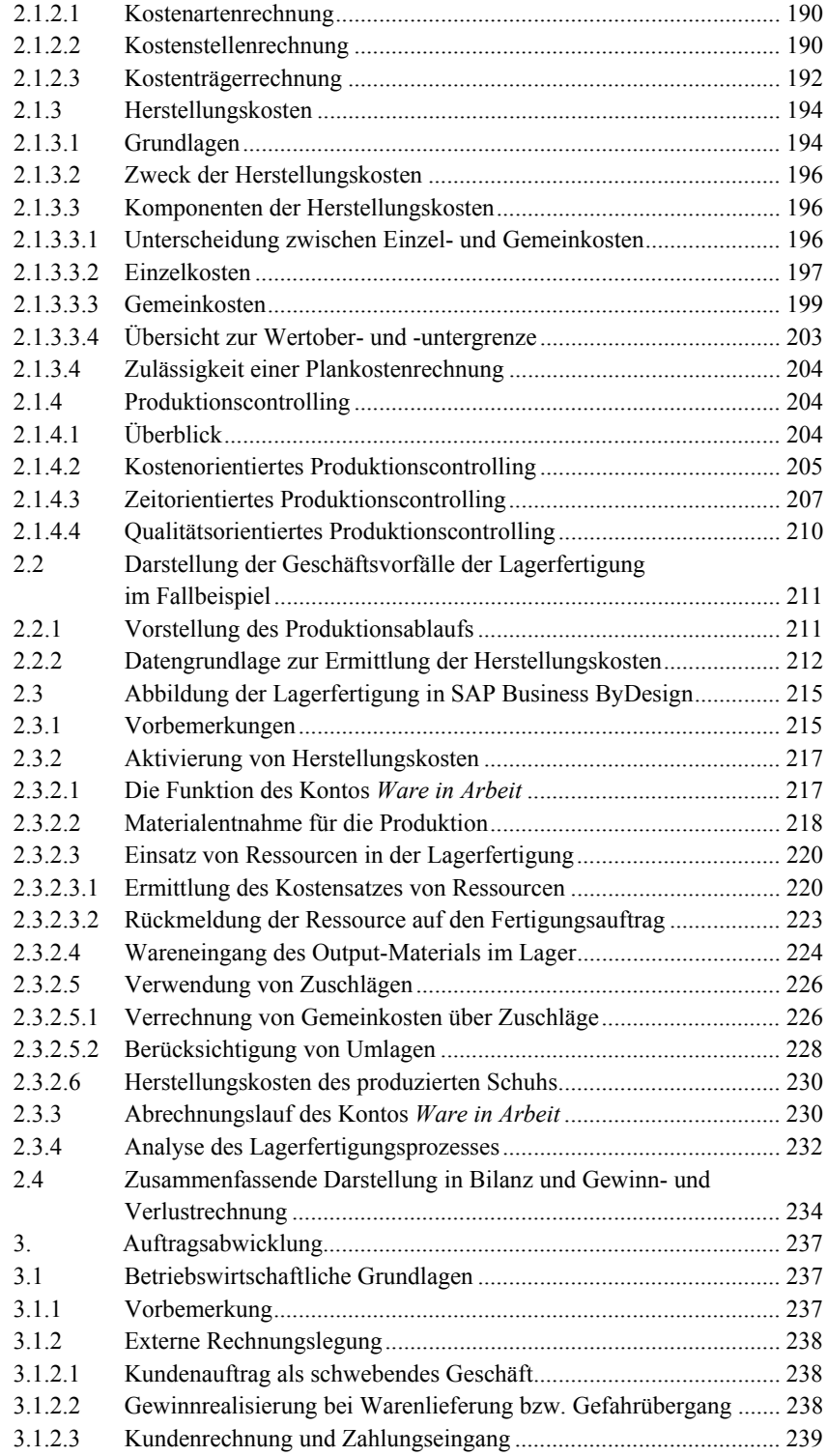

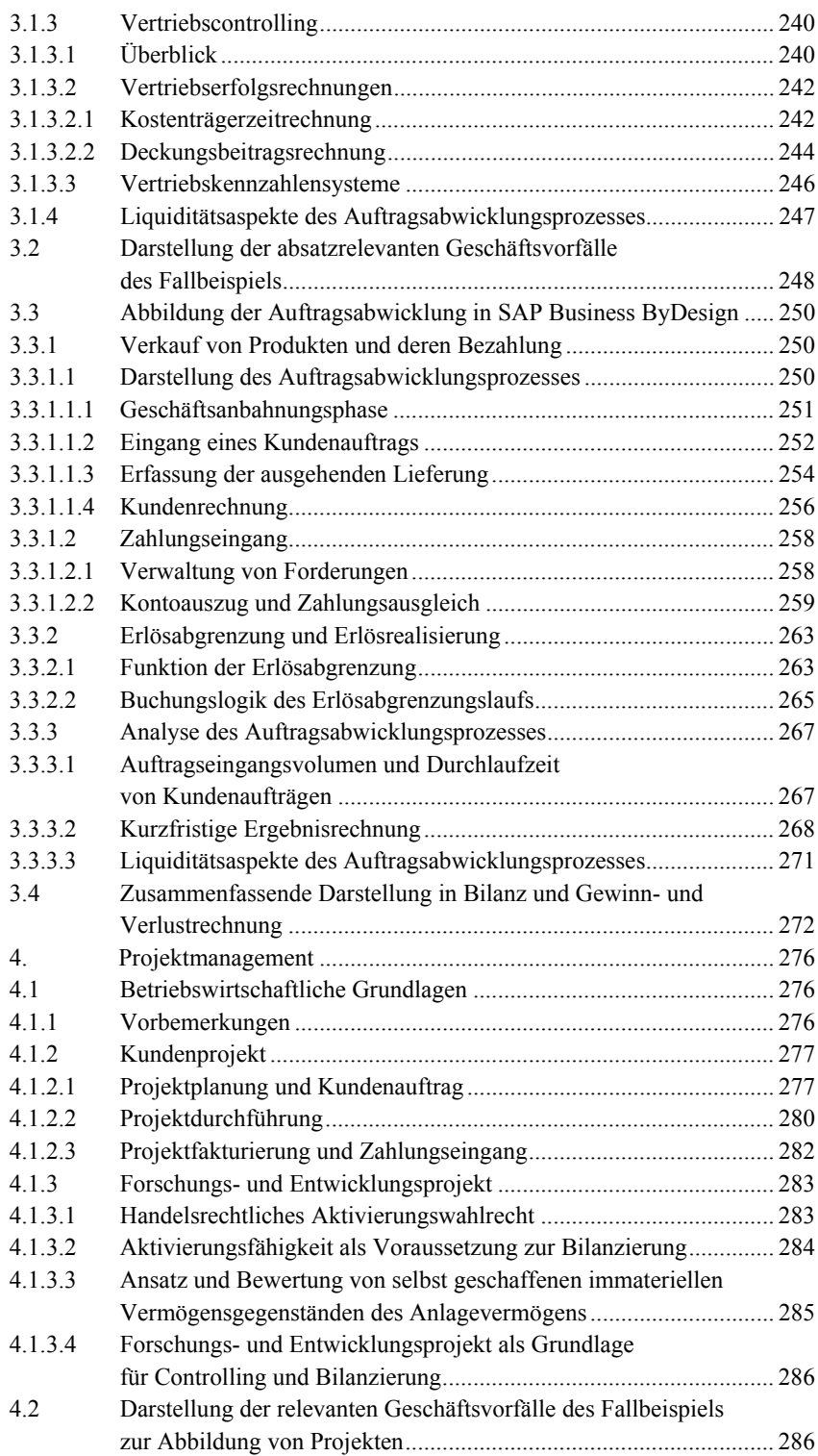

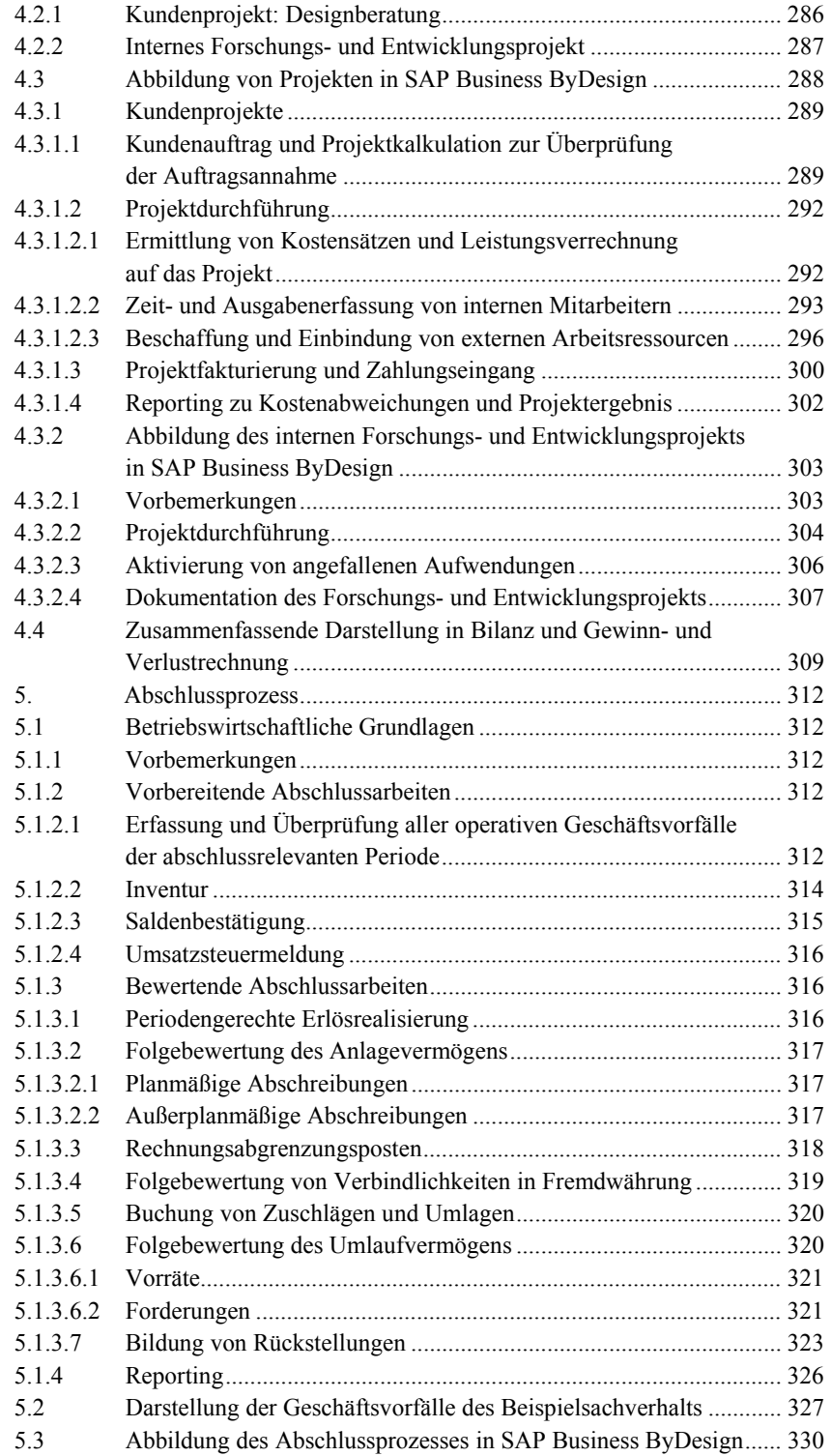

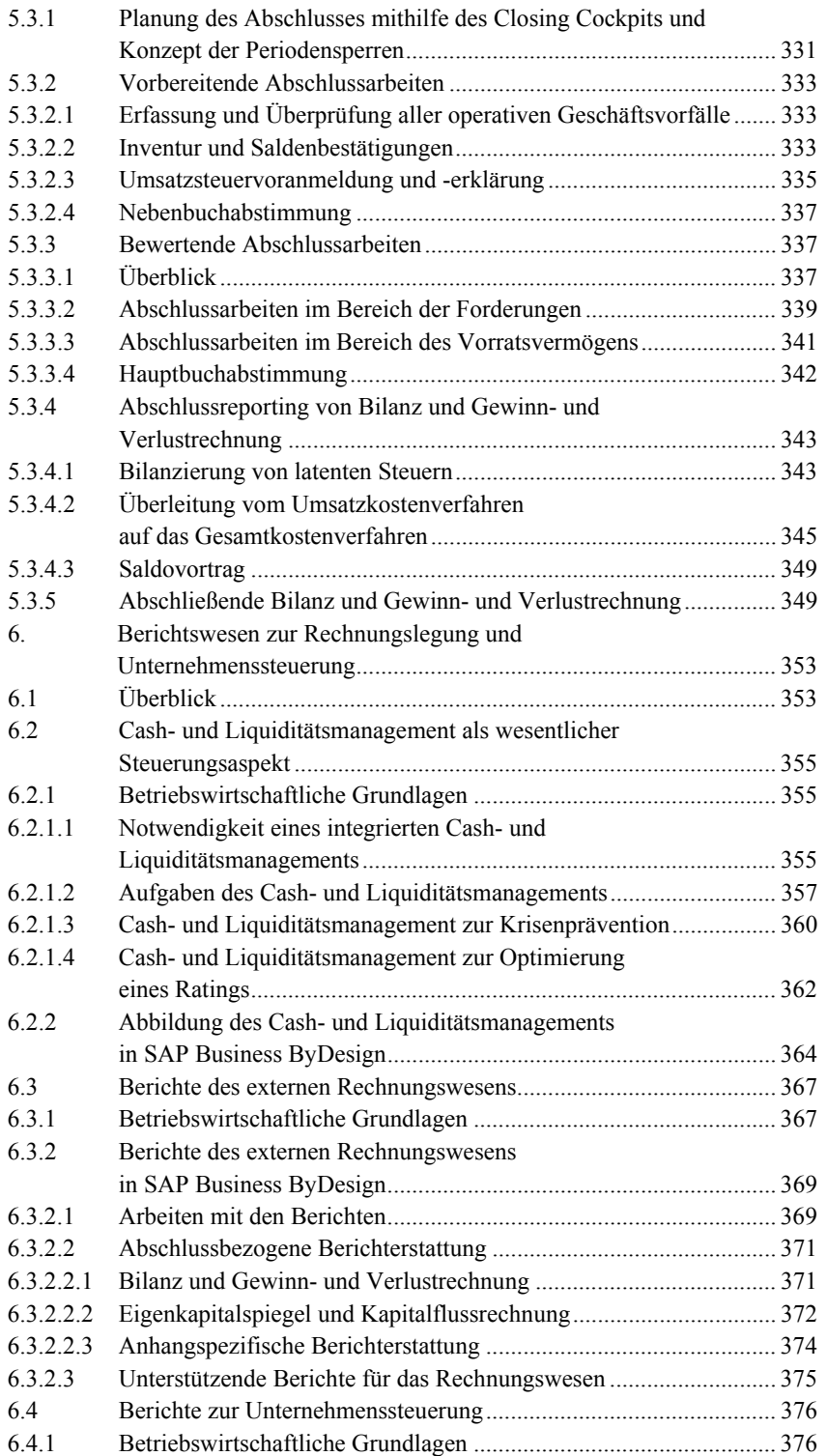

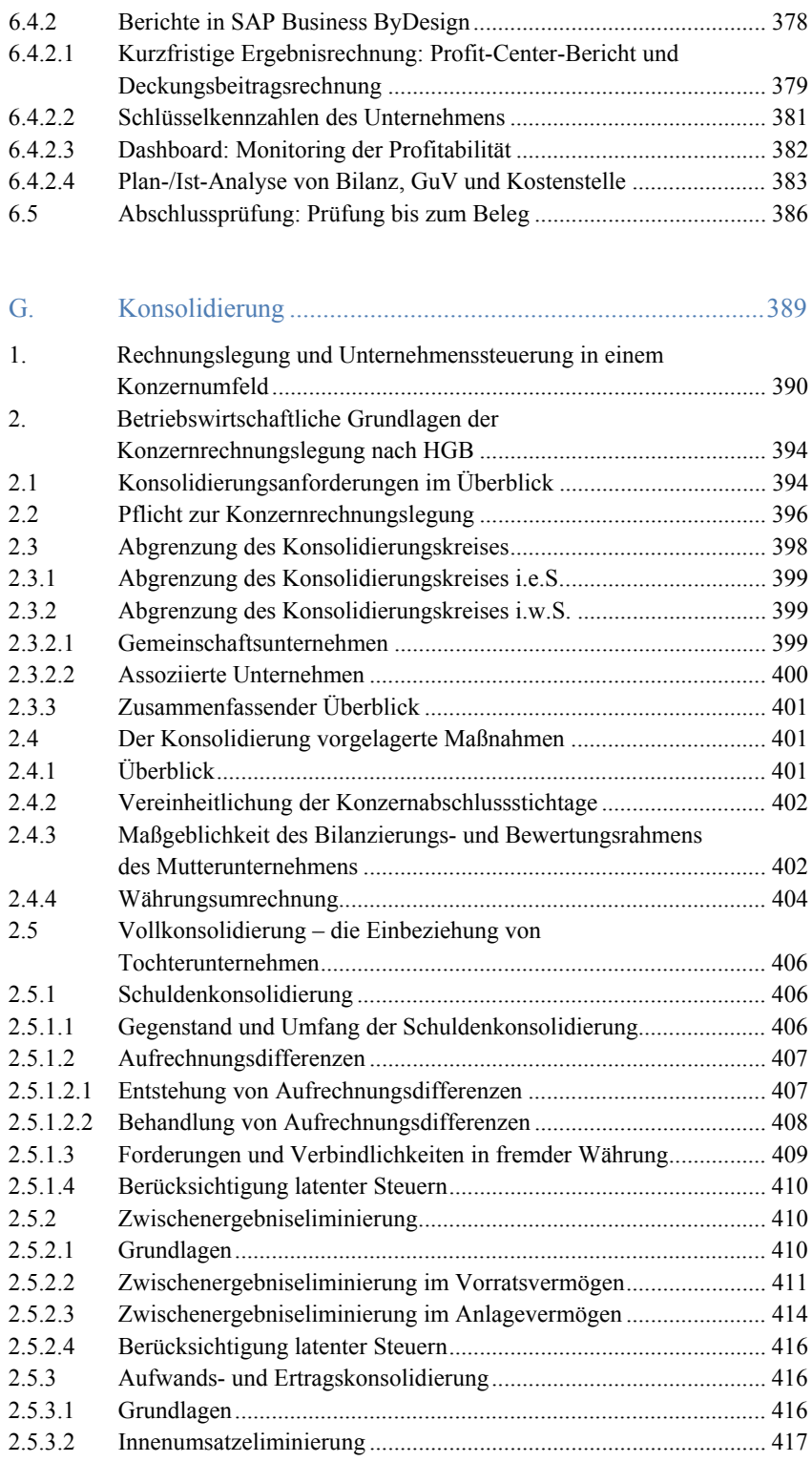

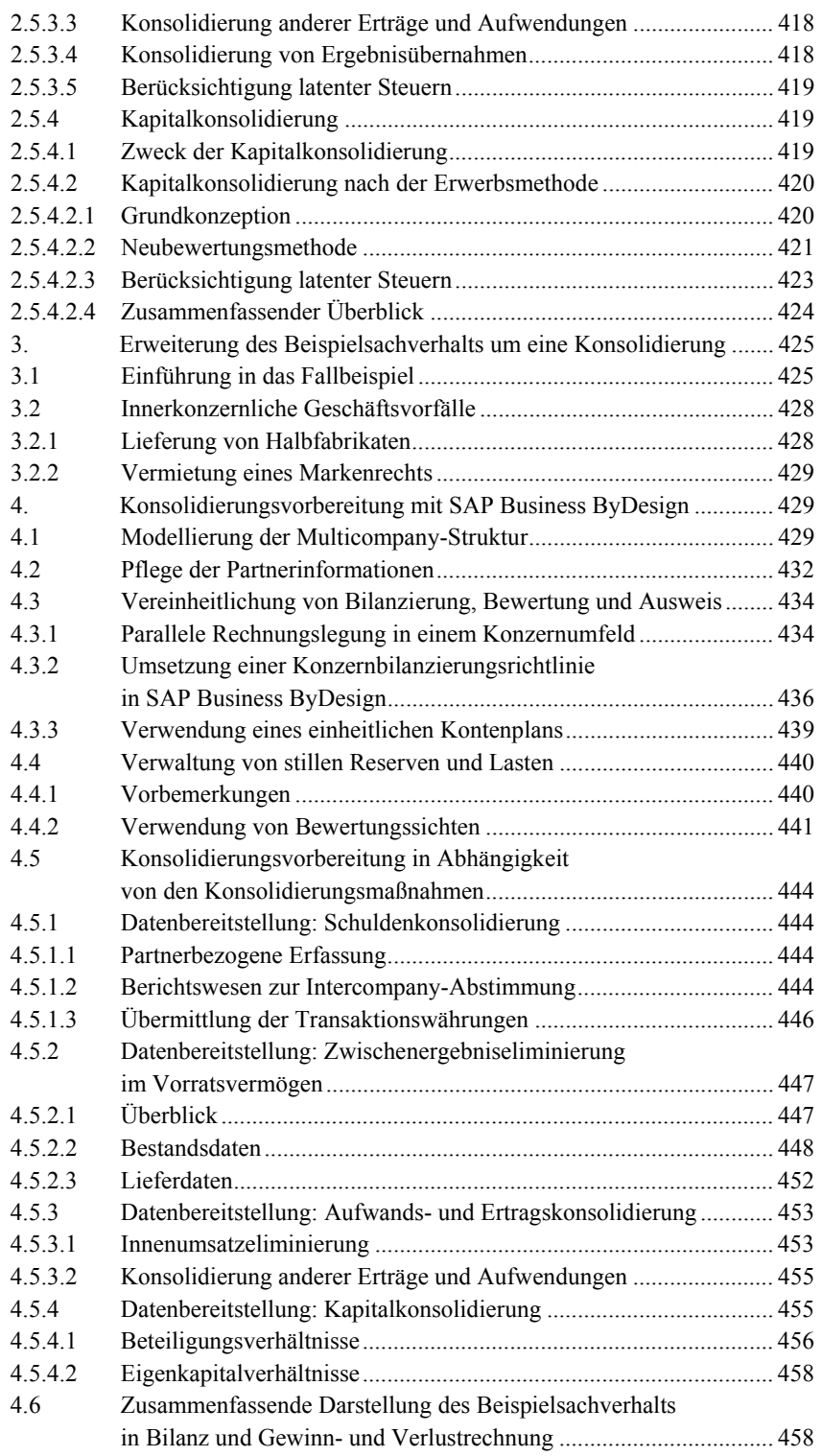

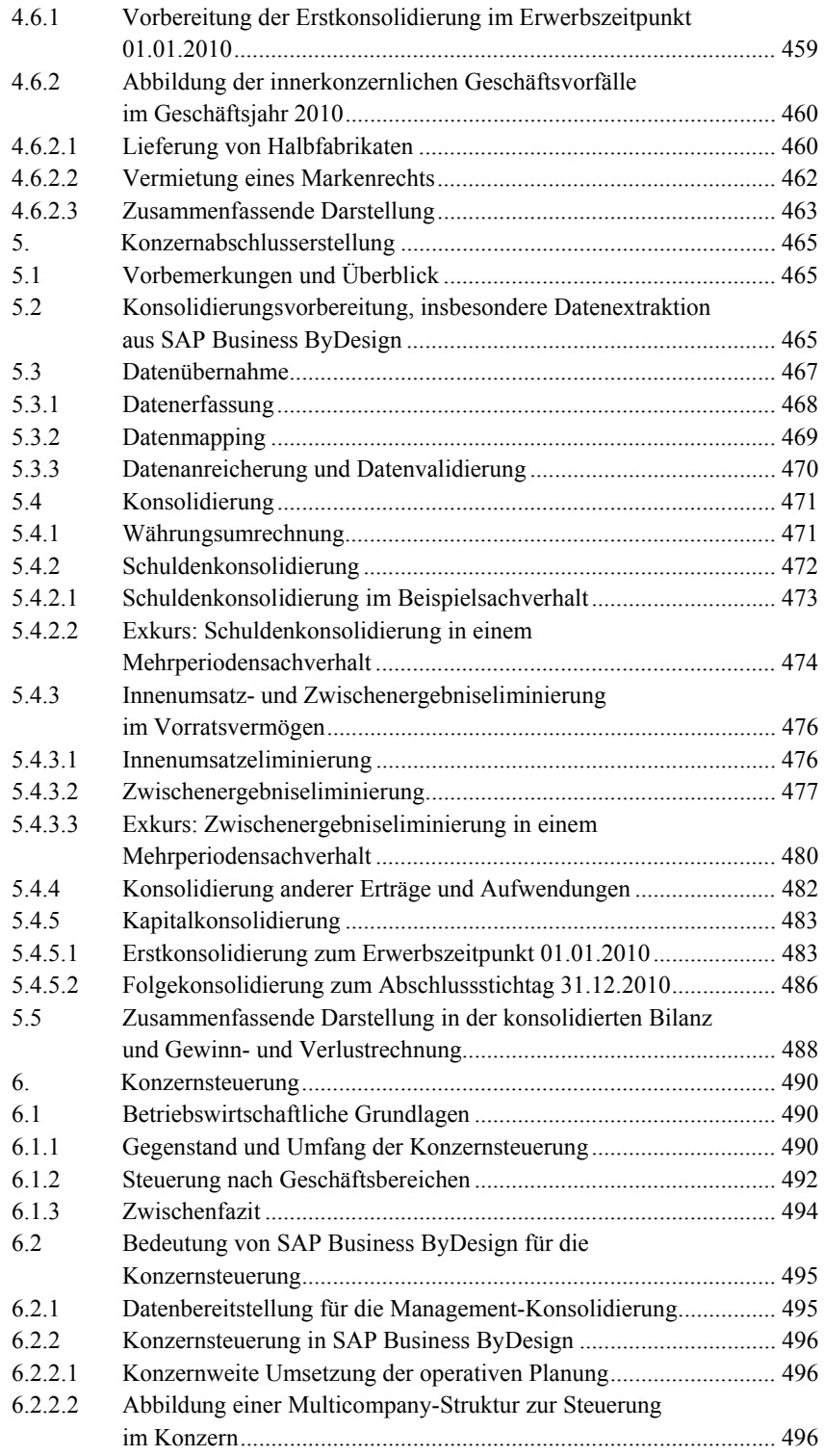

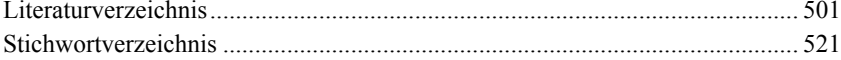